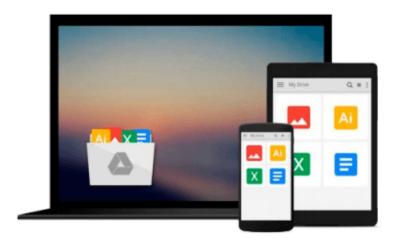

### Kindle Survival Guide from MobileReference: Step-by-Step User Guide for Kindle 3: Getting Started, Downloading FREE eBooks, Using Hidden Features, ... and Connecting the Kindle to a PC or Mac

Toly K

Download now

Click here if your download doesn"t start automatically

## Kindle Survival Guide from MobileReference: Step-by-Step User Guide for Kindle 3: Getting Started, Downloading FREE eBooks, Using Hidden Features, ... and Connecting the Kindle to a PC or Mac

Toly K

Kindle Survival Guide from MobileReference: Step-by-Step User Guide for Kindle 3: Getting Started, Downloading FREE eBooks, Using Hidden Features, ... and Connecting the Kindle to a PC or Mac  $Toly\ K$ 

### THIS GUIDE COVERS THE KINDLE KEYBOARD MODEL RELEASED IN 2010. SEARCH 'KINDLE 2011 SURVIVAL GUIDE' FOR THE FOURTH GENERATION KINDLE.

The Kindle Keyboard is one of the most popular eReaders on the market. Most of the Kindle's features, however, are hidden beneath its beautiful eInk screen. The Kindle Keyboard can be used as a picture viewer or as an organizer by downloading a simple application. Yet for some, the Kindle's highlighting and notes features are the appeal. Whether you are a novice to Amazon's best-selling product or have followed it since its introduction, this guide will endow you with priceless information and add to your reading experience.

There is no fancy jargon and every instruction is explained in great detail. Screenshots are included in each chapter to explain all topics in the greatest detail possible. The useful, up-to-date information provided here, including tips and tricks, hidden features, and troubleshooting advice is not discussed in the official Kindle Keyboard manual.

Updated on September 29, 2011.

This Kindle Keyboard guide includes:

- Downloading thousands of free eBooks
- Shortcuts and Tips
- Switching Wireless Providers
- Conserving Battery Life
- Kindle hidden features such as Minesweeper, GoMoku (Five in a Row), and the Image Viewer
- Playing music on your Kindle
- Using Text-to-Speech Shortcuts
- Registering the Kindle
- Editing Personal Information
- Connecting the Kindle to a PC or Mac
- Buying eBooks Using Amazon on Your Computer or on the Kindle
- Subscribing to Periodicals and Blogs
- Cancelling Subscriptions
- Browsing eBooks
- Sending an Email from the Kindle
- Converting Your Documents to Kindle Format
- Converting PDF Files
- Searching the Internal Dictionary, Wikipedia, and the Internet

- Using the Kindle Web Browser
- Adding Bookmarks, Clippings and Notes
- Viewing periodicals
- Using the Kindle audio player
- Buying books
- Expanding an image
- Using text-to-speech
- Taking a screen shot
- Choosing the Default Dictionary
- Using the Kindle as a Calculator
- Displaying the Time and Date
- Displaying Free Memory
- Displaying Wireless Network
- Troubleshooting
- Contacting Kindle Support via Email or Phone
- Replacing a Broken Kindle

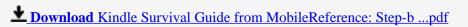

Read Online Kindle Survival Guide from MobileReference: Step ...pdf

Download and Read Free Online Kindle Survival Guide from MobileReference: Step-by-Step User Guide for Kindle 3: Getting Started, Downloading FREE eBooks, Using Hidden Features, ... and Connecting the Kindle to a PC or Mac Toly K

#### From reader reviews:

#### **Amanda Chatham:**

The book untitled Kindle Survival Guide from MobileReference: Step-by-Step User Guide for Kindle 3: Getting Started, Downloading FREE eBooks, Using Hidden Features, ... and Connecting the Kindle to a PC or Mac is the publication that recommended to you to study. You can see the quality of the guide content that will be shown to you actually. The language that creator use to explained their way of doing something is easily to understand. The article writer was did a lot of analysis when write the book, to ensure the information that they share to your account is absolutely accurate. You also could possibly get the e-book of Kindle Survival Guide from MobileReference: Step-by-Step User Guide for Kindle 3: Getting Started, Downloading FREE eBooks, Using Hidden Features, ... and Connecting the Kindle to a PC or Mac from the publisher to make you a lot more enjoy free time.

#### Jose Rosales:

The actual book Kindle Survival Guide from MobileReference: Step-by-Step User Guide for Kindle 3: Getting Started, Downloading FREE eBooks, Using Hidden Features, ... and Connecting the Kindle to a PC or Mac has a lot of information on it. So when you read this book you can get a lot of gain. The book was authored by the very famous author. Mcdougal makes some research before write this book. This particular book very easy to read you can get the point easily after reading this book.

#### **Cathy Lantz:**

This Kindle Survival Guide from MobileReference: Step-by-Step User Guide for Kindle 3: Getting Started, Downloading FREE eBooks, Using Hidden Features, ... and Connecting the Kindle to a PC or Mac is great book for you because the content and that is full of information for you who else always deal with world and get to make decision every minute. That book reveal it details accurately using great manage word or we can declare no rambling sentences included. So if you are read the item hurriedly you can have whole details in it. Doesn't mean it only will give you straight forward sentences but tricky core information with wonderful delivering sentences. Having Kindle Survival Guide from MobileReference: Step-by-Step User Guide for Kindle 3: Getting Started, Downloading FREE eBooks, Using Hidden Features, ... and Connecting the Kindle to a PC or Mac in your hand like keeping the world in your arm, data in it is not ridiculous 1. We can say that no publication that offer you world in ten or fifteen small right but this guide already do that. So , this really is good reading book. Hi Mr. and Mrs. active do you still doubt that will?

#### Willie Collins:

As we know that book is important thing to add our expertise for everything. By a book we can know everything we really wish for. A book is a pair of written, printed, illustrated or blank sheet. Every year seemed to be exactly added. This reserve Kindle Survival Guide from MobileReference: Step-by-Step User

Guide for Kindle 3: Getting Started, Downloading FREE eBooks, Using Hidden Features, ... and Connecting the Kindle to a PC or Mac was filled in relation to science. Spend your spare time to add your knowledge about your science competence. Some people has various feel when they reading the book. If you know how big selling point of a book, you can sense enjoy to read a publication. In the modern era like now, many ways to get book that you just wanted.

Download and Read Online Kindle Survival Guide from MobileReference: Step-by-Step User Guide for Kindle 3: Getting Started, Downloading FREE eBooks, Using Hidden Features, ... and Connecting the Kindle to a PC or Mac Toly K #U9S7BGKJYRV

# Read Kindle Survival Guide from MobileReference: Step-by-Step User Guide for Kindle 3: Getting Started, Downloading FREE eBooks, Using Hidden Features, ... and Connecting the Kindle to a PC or Mac by Toly K for online ebook

Kindle Survival Guide from MobileReference: Step-by-Step User Guide for Kindle 3: Getting Started, Downloading FREE eBooks, Using Hidden Features, ... and Connecting the Kindle to a PC or Mac by Toly K Free PDF d0wnl0ad, audio books, books to read, good books to read, cheap books, good books, online books, books online, book reviews epub, read books online, books to read online, online library, greatbooks to read, PDF best books to read, top books to read Kindle Survival Guide from MobileReference: Step-by-Step User Guide for Kindle 3: Getting Started, Downloading FREE eBooks, Using Hidden Features, ... and Connecting the Kindle to a PC or Mac by Toly K books to read online.

Online Kindle Survival Guide from MobileReference: Step-by-Step User Guide for Kindle 3: Getting Started, Downloading FREE eBooks, Using Hidden Features, ... and Connecting the Kindle to a PC or Mac by Toly K ebook PDF download

Kindle Survival Guide from MobileReference: Step-by-Step User Guide for Kindle 3: Getting Started, Downloading FREE eBooks, Using Hidden Features, ... and Connecting the Kindle to a PC or Mac by Toly K Doc

Kindle Survival Guide from MobileReference: Step-by-Step User Guide for Kindle 3: Getting Started, Downloading FREE eBooks, Using Hidden Features, ... and Connecting the Kindle to a PC or Mac by Toly K Mobipocket

Kindle Survival Guide from MobileReference: Step-by-Step User Guide for Kindle 3: Getting Started, Downloading FREE eBooks, Using Hidden Features, ... and Connecting the Kindle to a PC or Mac by Toly K EPub